# **Why should you care about UIMA?**

Marshall Schor schor@apache.org

Apache UIMA Committer

ApacheCon US 2007

Apache UIMA is an Apache Incubator Project

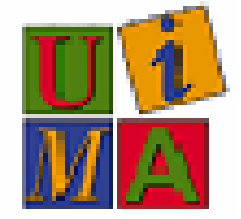

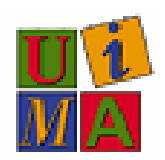

## **What color is your hat?**

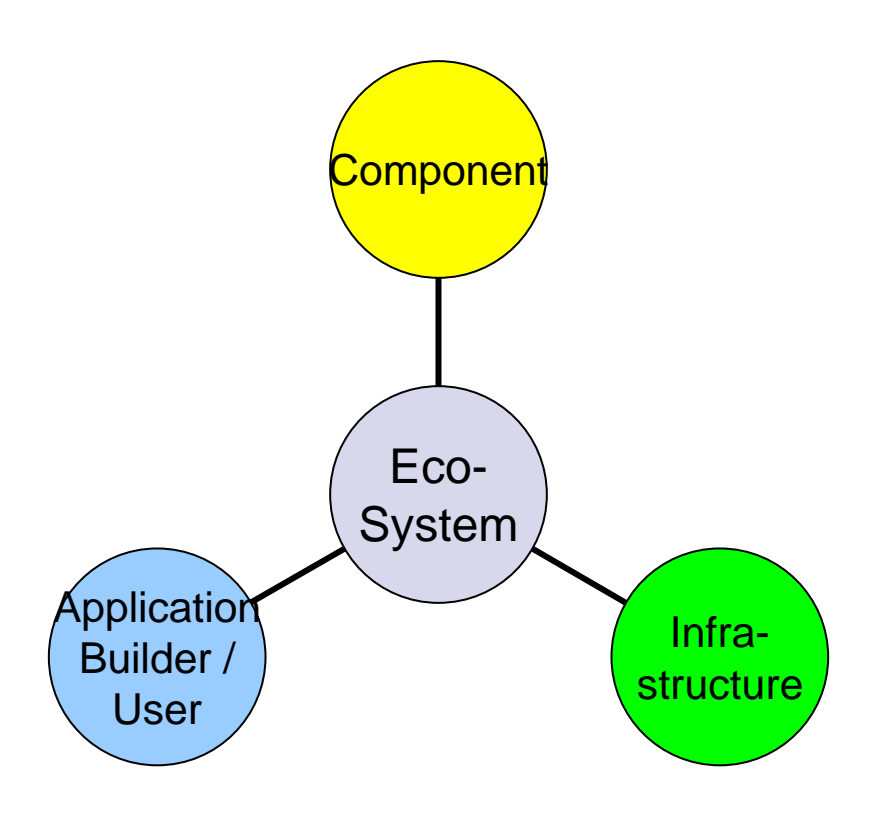

## **Components**

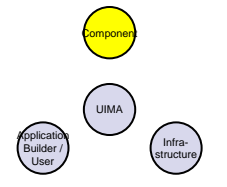

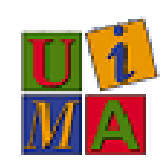

- Components often do complex analytics
	- Language ID
	- **Tokenizers, Parsers**
	- Named Entity Recognizers (Persons, Places, Countries, Companies, Time/Date, Phone numbers etc.)
	- Relation detectors (owns, occurs-during, locatedin, is-CEO-of, etc.)
	- Sentiments
	- Not necessarily Text (audio / video)

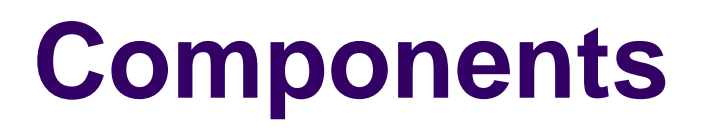

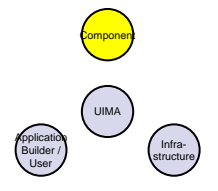

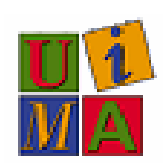

- UIMA Sandbox something "out of the box"
	- $\bullet$ [Whitespace Tokenizer Annotator](http://incubator.apache.org/uima/sandbox.html#whitespace.tokenizer)
	- $\bullet$ [Snowball Annotator](http://incubator.apache.org/uima/sandbox.html#snowball.annotator)
	- $\bullet$ [Regular Expression Annotator](http://incubator.apache.org/uima/sandbox.html#regex.annotator)
	- $\bullet$ [Dictionary Annotator](http://incubator.apache.org/uima/sandbox.html#dict.annotator)
	- $\bullet$ [Tagger Annotator](http://incubator.apache.org/uima/sandbox.html#tagger.annotator) (hidden Markov Model)
	- $\bullet$ [PEAR Packaging ANT Task](http://incubator.apache.org/uima/sandbox.html#pear.package.task)
	- $\bullet$ [CAS Editor](http://incubator.apache.org/uima/sandbox.html#CAS%20Editor) (tooling for manually annotating corpora)
	- $\bullet$ [PEAR Packaging Maven Plugin](http://incubator.apache.org/uima/sandbox.html#pear.maven.task)
	- $\bullet$  [Feature Structure Variables](http://incubator.apache.org/uima/sandbox.html#fs.variables) (experimental extension to framework)

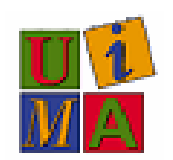

Component

UIMA

Infrastructure

Builder / User

# **Component EcoSystem**

- o **Repositories** 
	- $\bullet$ Carnegie Mellon University hosts a repository of UIMA components: [http://uima.lti.cs.cmu.edu](http://uima.lti.cs.cmu.edu/)
	- $\bullet$  Jena University also has started a collection of UIMA components: <http://www.julielab.de/content/view/122/179/>
- o • Sampling of Commercial Companies
	- $\bullet$ **[Nstein](http://www.nstein.com/en/pressreleases/36.php)**
	- $\bullet$ [Temis](http://www.texttechnologies.com/category/vendors/ibm-uima/)
	- $\bullet$ **[InfoExtract](http://infoextract.com/id69.html)**
	- $\bullet$ [RASP4UIMA](http://www.digitalpebble.com/rasp4uima/index.html)
- o Research Consortiums
	- $\bullet$ [Sapir](http://www.sapir.eu/deliverables_details.html) (EU consortium) Search in Audio Visual Content using Peer-to-peer IR
	- $\bullet$ • [TAO](http://www.tao-project.eu/) (EU consortium) [UIMA enablement by Mondeca](http://translate.google.com/translate?hl=en&sl=fr&u=http://mondeca.wordpress.com/2007/09/11/uima-peut-il-reconcilier-le-text-mining-et-les-outils-semantiques/&sa=X&oi=translate&resnum=5&ct=result&prev=/search?q=tao+ontologies+uima&hl=en&clie) Open source infrastructure for Transitioning Applications to Ontologies
	- $\bullet$ • [National Centre for T](http://www.googlesyndicatedsearch.com/u/textmining?q=uima&sa=Search)ext Mining — NaCTeM
	- $\bullet$ [Mayo Clinic](http://www.jamia.org/cgi/content/abstract/M2437v1)
	- $\bullet$ [Software Environment for the Advancement of Scholarly Research](http://rit.mellon.org/projects/seasr-ncsa-illinois-1/seasr-ncsa-illinois)
	- $\bullet$ • University Workshop: GLDV CONFERENCE 2007 Society for Computational Linguistics and Language Technology - Universität Tübingen <u>http://incubator.apache.org/uima/gldv07.html</u>
- o • Standardization – http://www[.oasis-open.org/committees/tc\\_home.php?wg\\_abbrev=uima](http://www.oasis-open.org/committees/tc_home.php?wg_abbrev=uima)

# **Solution Building**

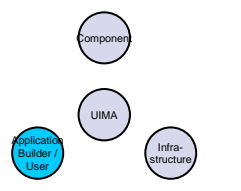

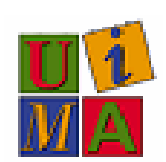

## **• TALES**

- From Video Feeds in foreign languages to Semantic Index of news stories
- Speech to text, translation, named entity recognition, semantic indexing, with video retrieval
- TALES video
- $\bullet$ [TALES demo](http://talesdemo.watson.ibm.com:9080/tales/dlogin.jsp?default=demo)

#### Componen Builder /UserInfra-UIMA

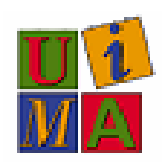

#### **Infrastructure**Application<br>
Builder /<br>
Builder /

- UIMA inside IBM's:
	- $\bullet$ [Data Warehouse Edition -](http://www-306.ibm.com/software/data/db2/dwe/unstructured-data-analysis.html) http://www-[306.ibm.com/software/data/db2/dwe/unstructured-data-analysis.html](http://www-306.ibm.com/software/data/db2/dwe/unstructured-data-analysis.html)
	- $\bullet$  OmniFind Analytics Edition [ftp://ftp.software.ibm.com/software/data/ECM/WP/IBM\\_ECM\\_Omnifind\\_AE\\_WP.pdf](ftp://ftp.software.ibm.com/software/data/ECM/WP/IBM_ECM_Omnifind_AE_WP.pdf)
	- $\bullet$ UIMA-Stage in DataStage (proof-of-concept)
- UIMA inside Temis's infrastructure <http://www.temis.com/>
- UIMA inside InfoExtract <http://infoextract.com/id69.html>
- New Scale-out prototype using Apache ActiveMQ <http://cwiki.apache.org/UIMA/uimaasdoc.html>

UIMA's Basic Building Blocks are **Annotators – t**hey iterate over an artifact to discover new information and update the **Common Analysis Structure (CAS)** for upstream processing

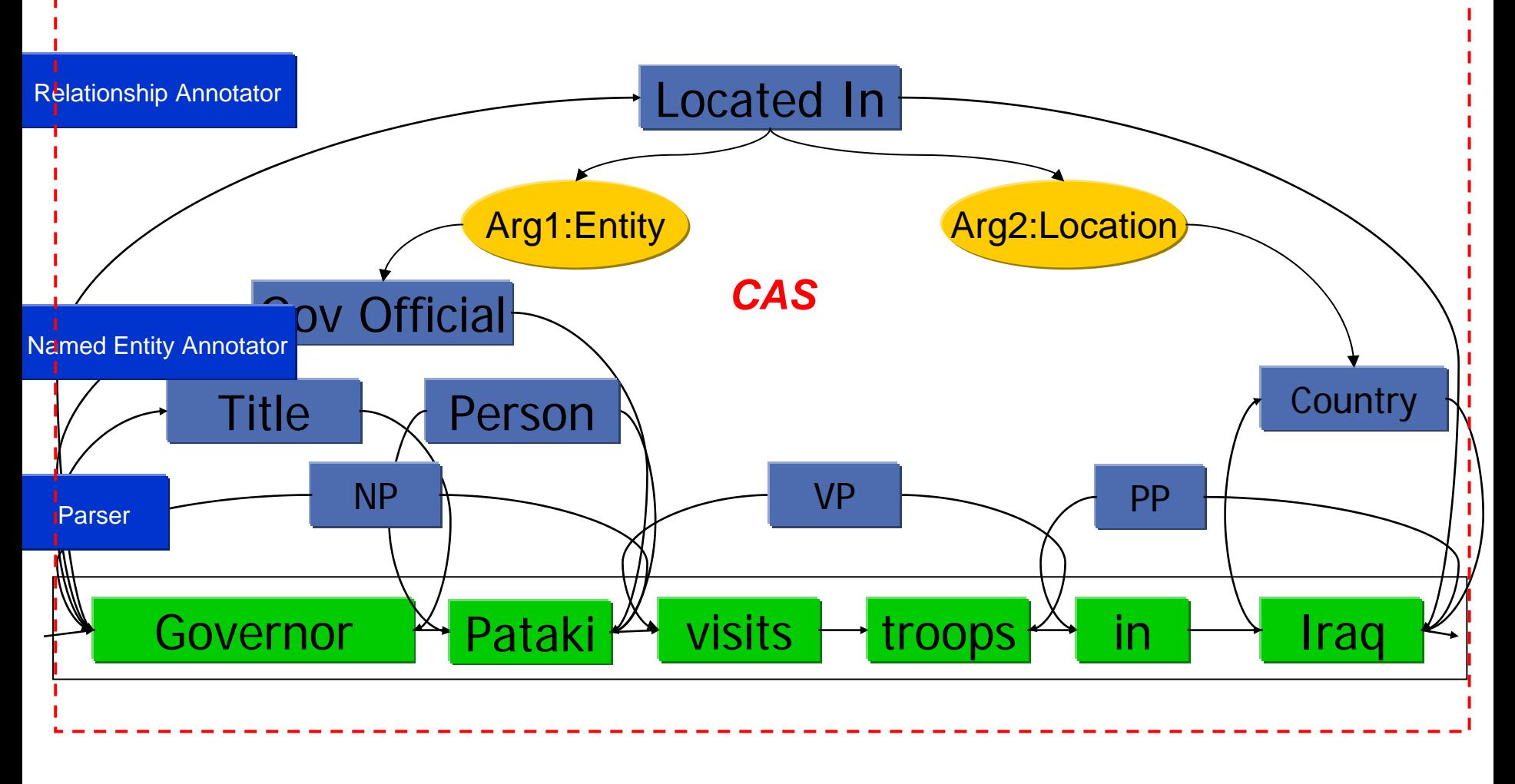

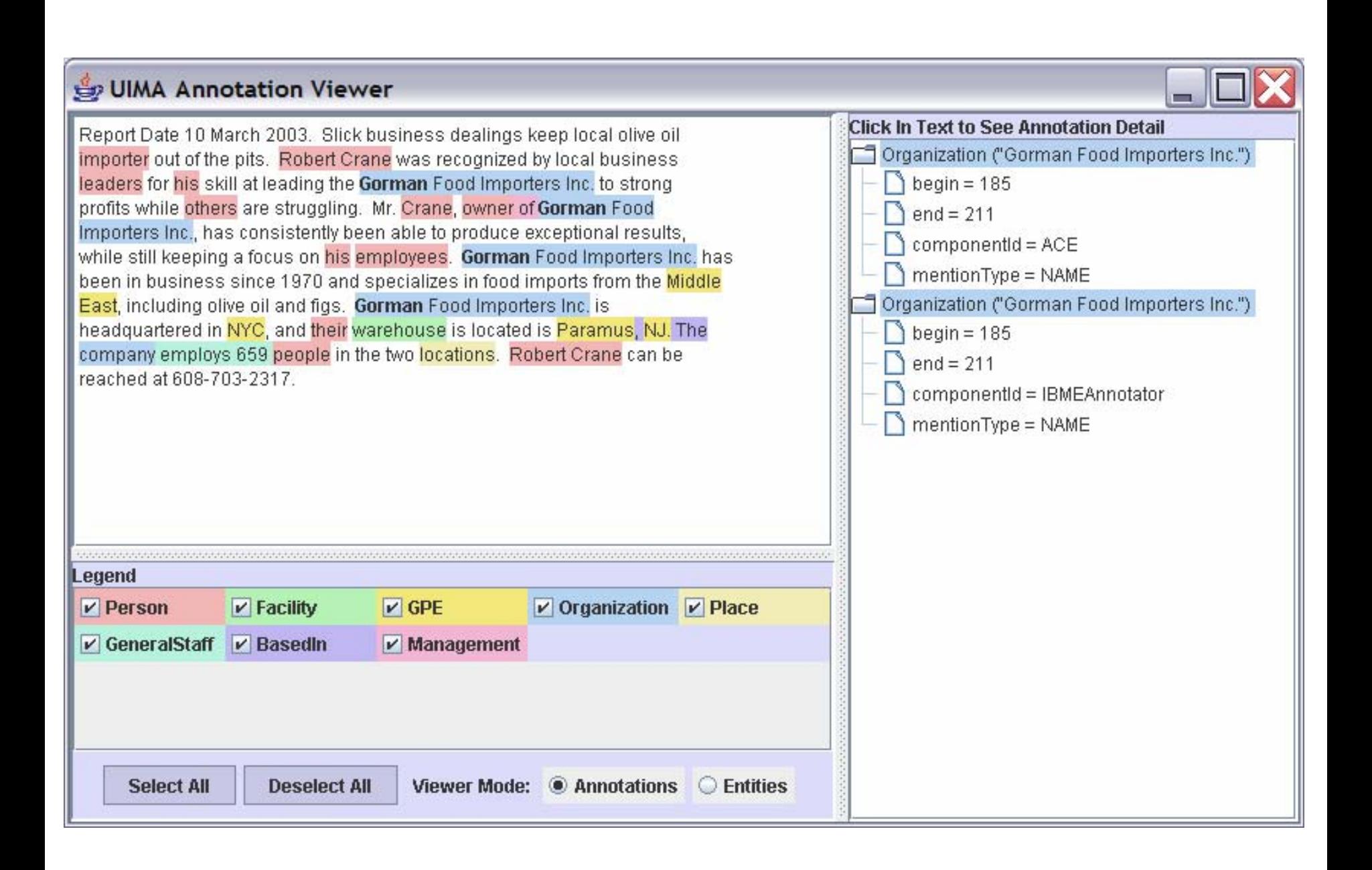

## Text Analysis in DB2 Warehouse

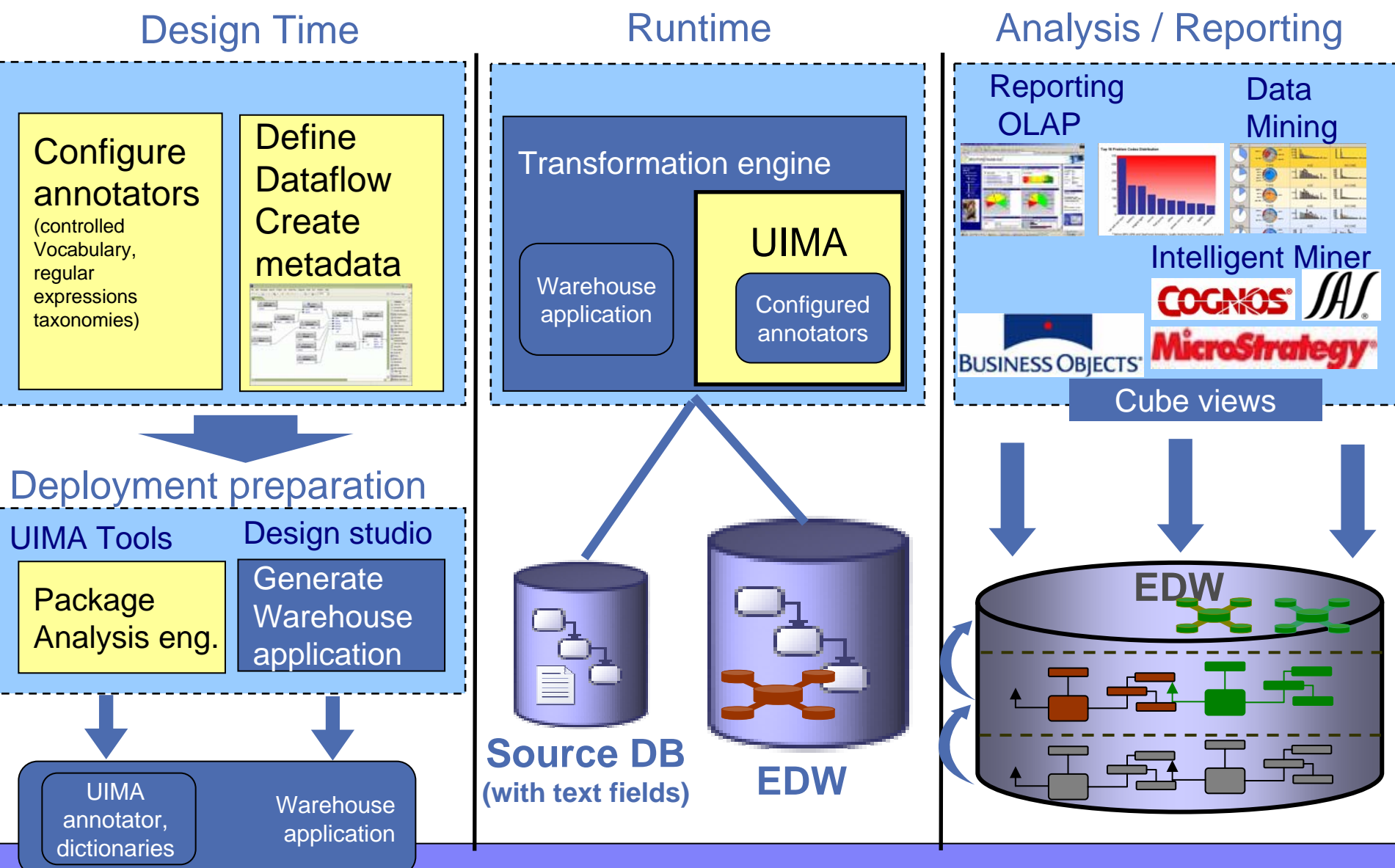

#### The Classification model – Gains Chart

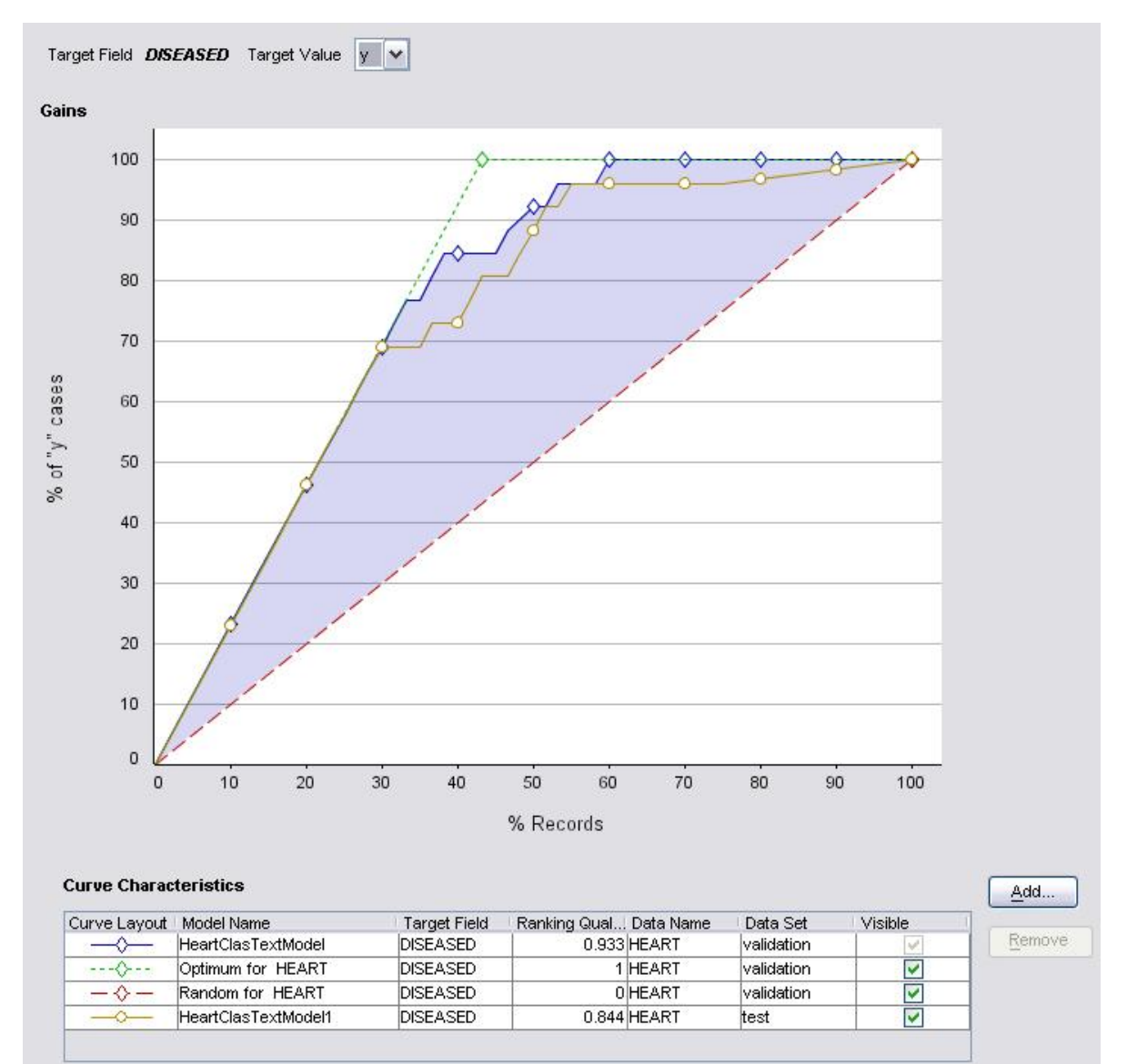

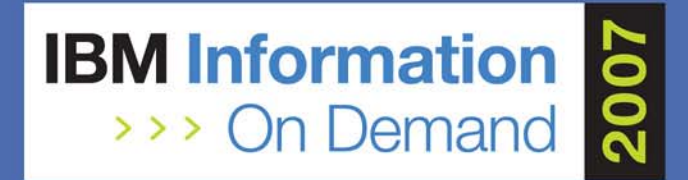

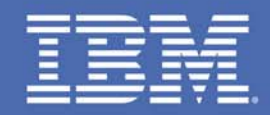

## **Extracting Knowledge from Unstructured Information using DB2 Warehouse 9.5**

*Peter Bendel, IBM, peter\_bendel@de.ibm.com Session 1191A Dynamic Warehousing*

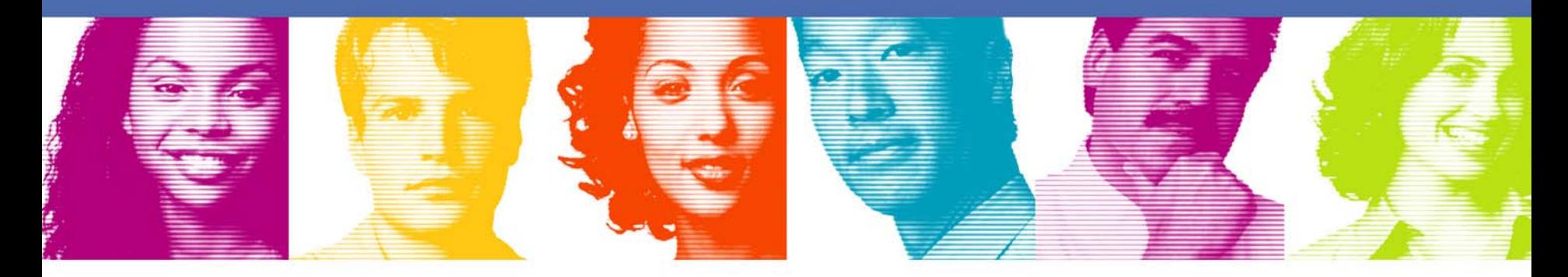

### **Act.Right.Now.**

**IBM INFORMATION ON DEMAND 2007** October 14 - 19, 2007 **Mandalay Bay** Las Vegas, Nevada

## TEMIS and UIMA: Initial decision

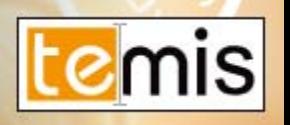

- П Temis decided to embrace UIMA early 2006
	- As a standard to follow and support
	- And to use the IBM Java UIMA framework
	- •Middleware of TEMIS Luxid servers
	- Started with IBM version 1.3, Switching now toward Apache version in next major release
- L. A thoughtful decision
	- Deep internal testing for the framework
	- •Excellent documentation
	- •IBM commitment
	- •Customer requests for an open architecture
- $\overline{\phantom{a}}$  Mastering and extending
	- Use of standard API
	- Extend when needed
		- Administration
		- Scalability

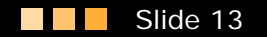

### TEMIS and UIMA: current involvements

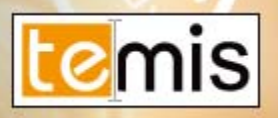

- $\mathbf{r}$  Integrated as the backbone of LUXID
	- Since mid 2006
	- Long term commitment
- **Founder member of the OASIS UIMA specification** committee
- $\overline{\phantom{a}}$  Involvements in the Apache UIMA dev
	- Just started
	- Will contribute different modules in the next months (starting with generic scripting annotator)
	- Committed to participate to the integration of transport layer alternative

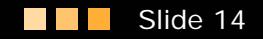

## Luxid® is built on top of UIMA

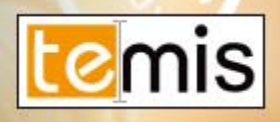

#### •Sources

• Sources are UIMA sources

#### •Annotators

- Annotators are UIMA annotators
- •**Workflow** 
	- Workflows are UIMA workflows
- • Content Storage
	- Consumers are UIMA consumers

#### •Knowledge representation

•A unique generic TEMIS UIMA TypeSystem represents metadata and annotations across Luxid

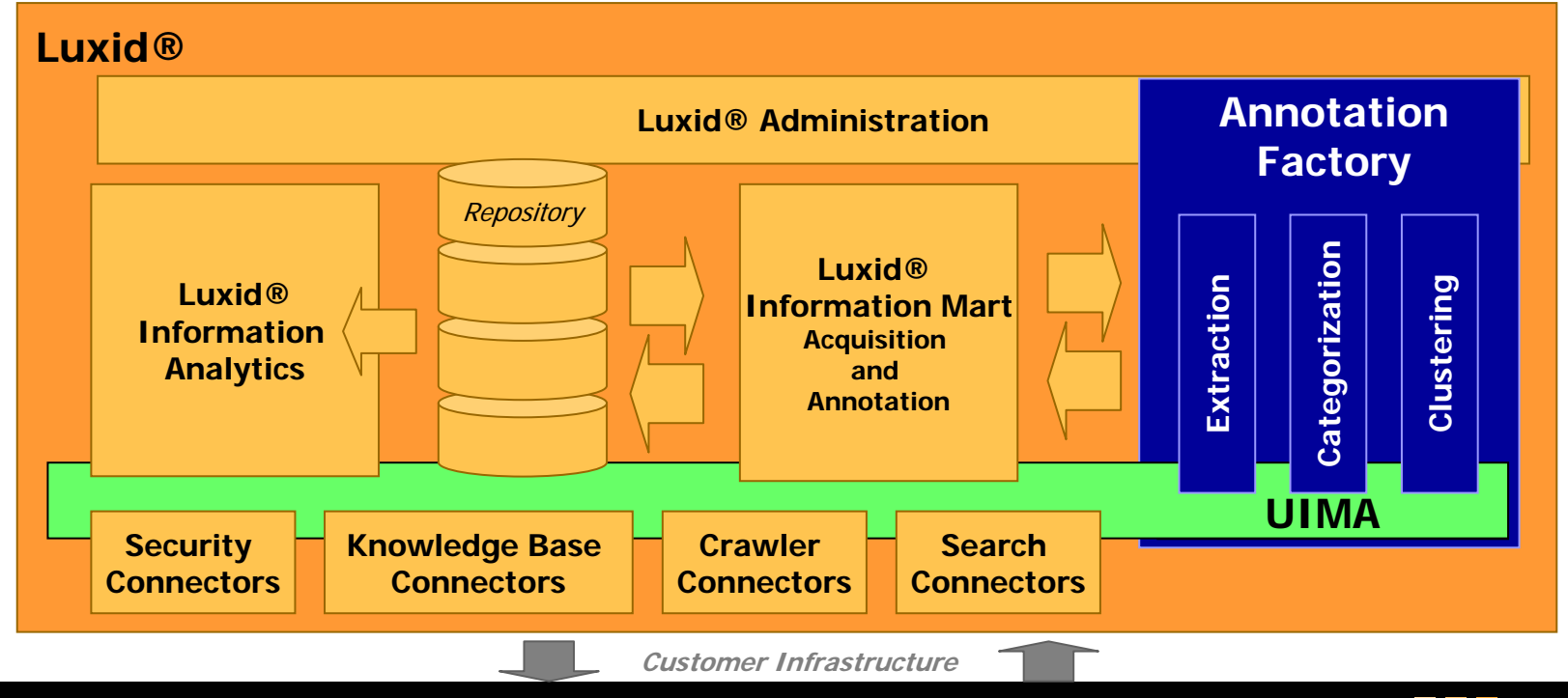

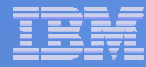

### XMLFragments – the overlapping issue

#### **Annotators may cause overlapping**

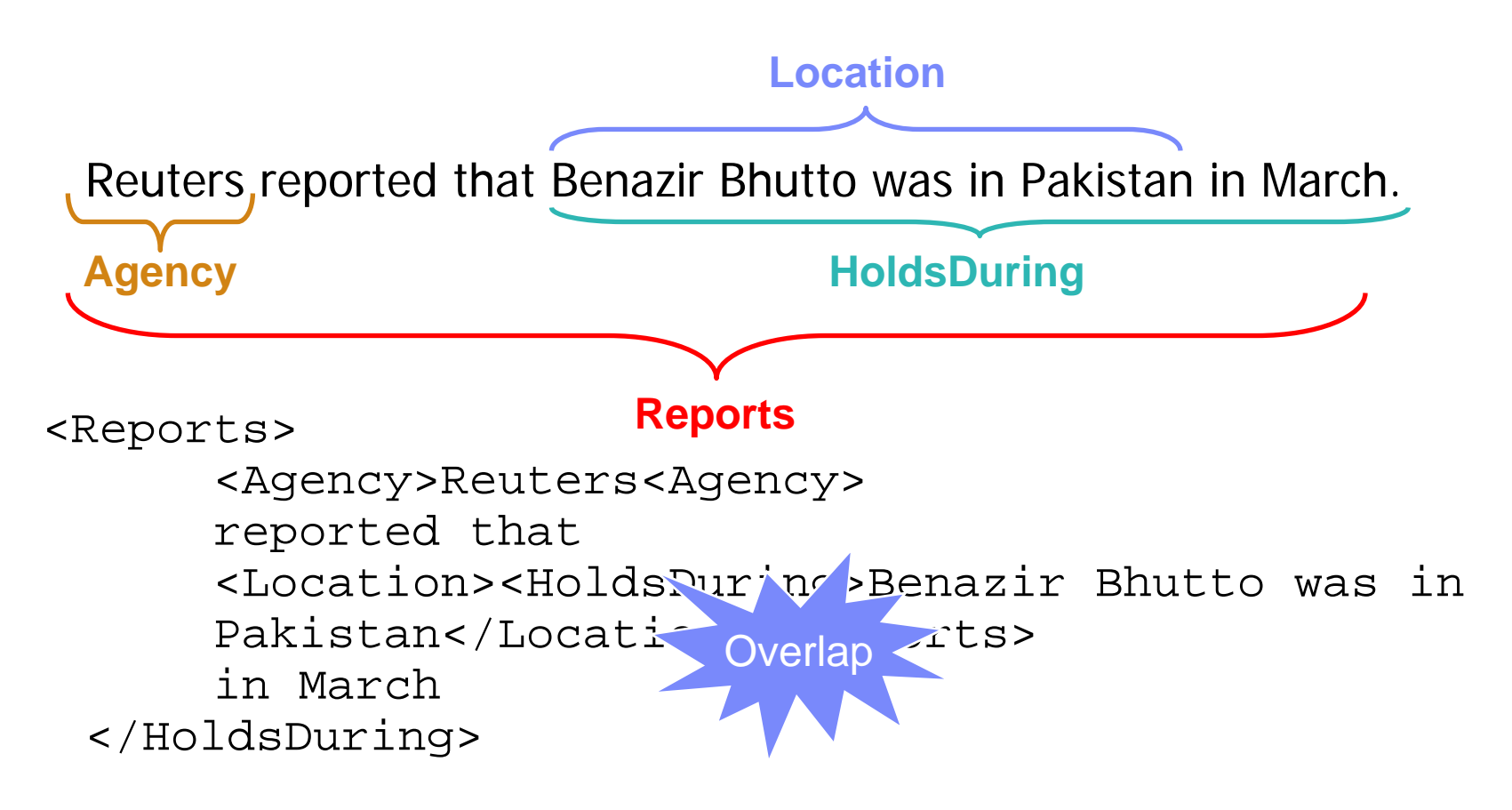

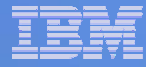

#### XMLFragments – the overlapping issue - solution

- **EXMLFragment was extended by two operators**
- "*Extending the XML Fragment Model to Support Querying over Annotated Text*", Mass et al., *SIGIR* workshop, 2004
- Intersection Operator <T1 \* T2> </T1 \* T2>
- Concatenation Operator <T1 + T2> </T1 + T2>
- Query : **'<Report+HoldsDuring>Pakistan March Reuters</Report+HoldsDuring>**'

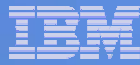

#### Semantic Search Architecture

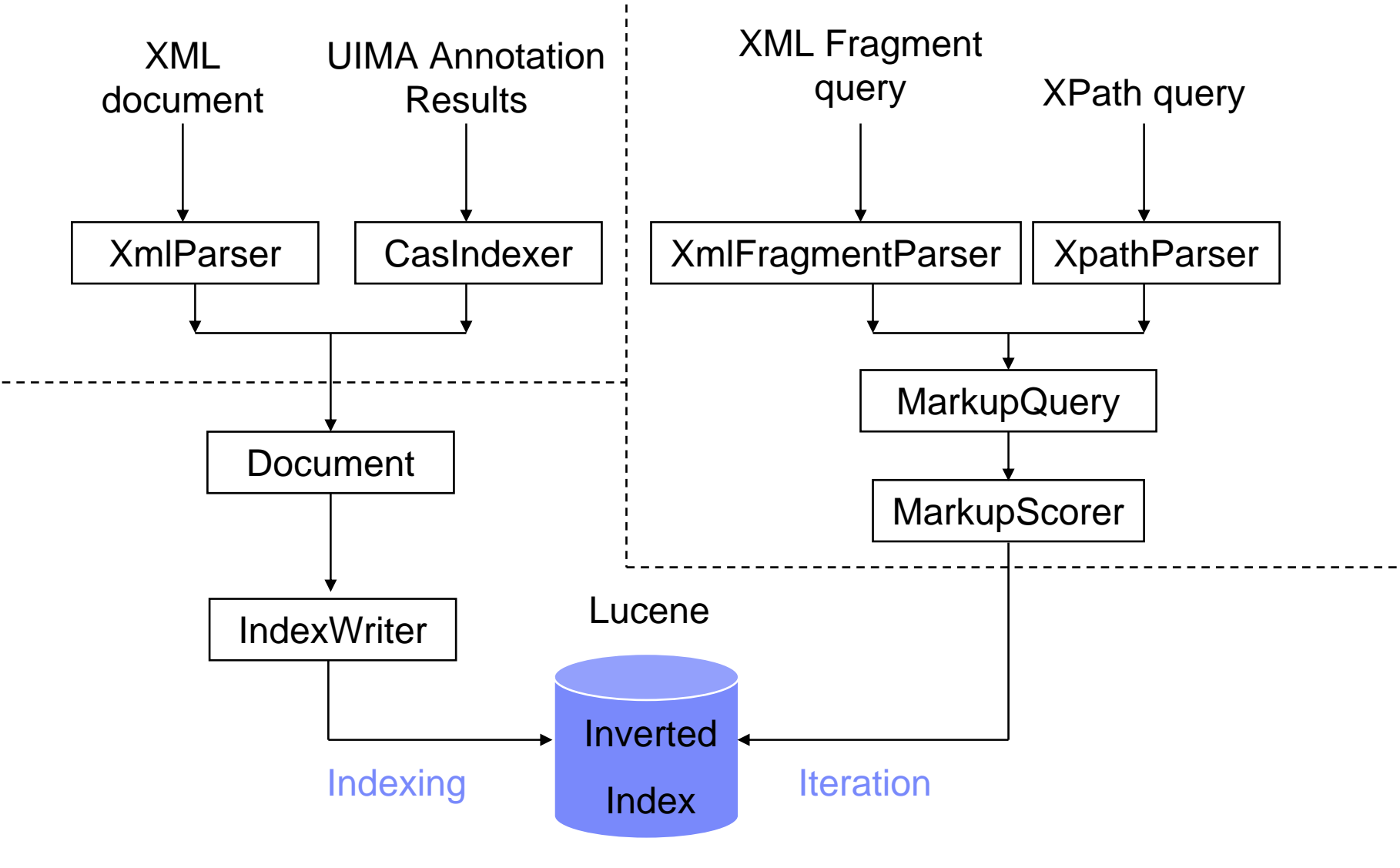

#### **Infrastructure**Application<br>
Builder /<br>
Builder /

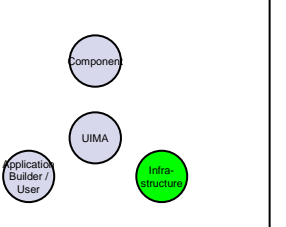

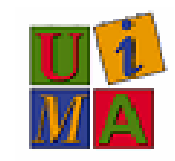

- **Opportunity: Integrate Apache Tika** 
	- $\bullet$ As configurable UIMA annotator or other?
- Opportunity: Consider incorporating UIMA-based analytics into your infrastructure
	- $\bullet$  Allow your users access to the growing set of UIMA components
	- $\bullet$ Apache UIMA Core team will help
- Opportunity: Ruby/Rails, Groovy/Grails integration?
	- $\bullet$  making it very easy to incorporate UIMA analytics into web applications

# **IBM Funds UIMA Innovation Awards**

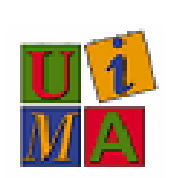

- $\bullet$ Encouraging components and community building
- $\bullet$   $\sim$  20 awards in 2006 and 2007
- Activities around:
	- $\bullet$ Research
	- $\bullet$ Creating / evaluating annotators
	- $\bullet$ **Corpora**
	- $\bullet$ **Tooling**
	- $\bullet$ **Teaching**
	- $\bullet$ Infrastructure (for example, Grid based scaleout)
	- Semantic Web

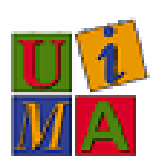

# **Apache UIMA symbiotics**

- Apache Community possible involvement
	- $\bullet$ Integrate UIMA where appropriate
	- $\bullet$ Help us extend / align with Apache projects
- UIMA world-wide adoption (both commercially and academically) increases leverage for component work

## **Help us grow!**

 $\bullet$ 

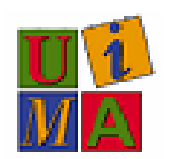

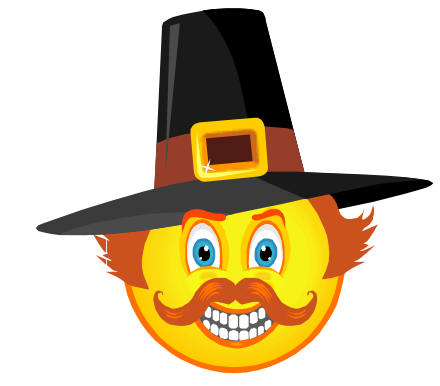

## **Thank You!**

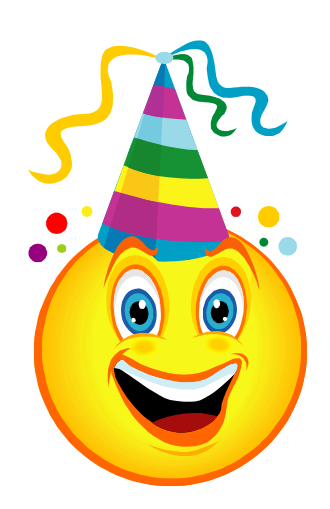

 $\blacksquare$ 

O

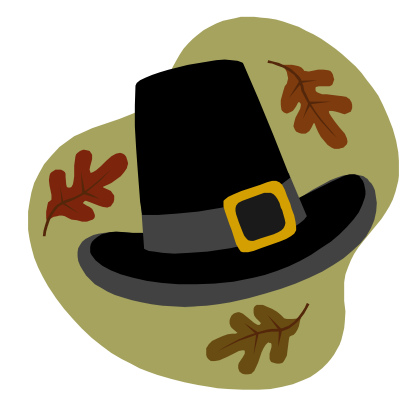